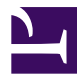

## **Template:Umfrage Detail**

```
{{ MultiPoll{
      questions: [
        { q: "FRAGE",
         a:[ "ANTOWRT", "ANTOWRT", "ANTOWRT" ] },
        {q: "FRAGE",
         a:[ "ANTOWRT ", "ANTOWRT", "ANTOWRT" ] },
        { q: "FRAGE",
         a:[ "ANTOWRT", "ANTOWRT", "ANTOWRT" ] }
 ],
 name: "UMFRAGENAME",
 closed: "31-dez-2013",
 fixed_behavior: "edit"
} }}
```
Nun einfach nur noch **FRAGE** mit Fragen ersetzten und **ANTWORT** mit den möglichen Antworten.

Mit **Closed** kann das Datum in angegebenen Format eingestellt werden wann die Umfrage beendet ist und keine Antworten mehr angegeben werden können. Ebenfalls kann abgeschaltet werden, ob Benutzer die Antworten anderer Benutzer sehen sollen.

Mit fixed behavior kann festgelegt ob die Anzeige auf folgende Masken gesperrt wird.

*edit* -> Benutzer kann abstimmen, sieht aber nur seine Resultate // Standard für Umfrage

*view* -> Es zeigt fix nur die Resultate an (ohne Benutzerangaben) // Am Ende einer Umfrage

*view details*  $\geq$  Es zeigt an wer was abgestummen hat // Auswertung einer Umfrage